# Package 'CIDER'

November 19, 2021

<span id="page-0-0"></span>Type Package

Title Meta-Clustering for Single-Cell Data Integration and Evaluation

Version 0.99.0

Maintainer Zhiyuan Hu <zhiyuan.cheryl.hu@gmail.com>

Description A workflow of (a) meta-clustering based on inter-group similarity measures and (b) a ground-truth-free test metric to assess the biological correctness of integration in real datasets. See Hu Z, Ahmed A, Yau C (2021) [<doi:10.1101/2021.03.29.437525>](https://doi.org/10.1101/2021.03.29.437525) for more details.

URL <https://github.com/zhiyhu/CIDER>, <https://zhiyhu.github.io/CIDER/>

BugReports <https://github.com/zhiyhu/CIDER/issues>

**Imports** limma ( $> = 3.42.0$ ), edgeR ( $> = 3.28.0$ ), stats ( $> = 3.6.2$ ), foreach ( $>= 1.4.7$ ), Seurat ( $>= 3.1.0$ ), utils ( $>= 3.6.2$ ), pheatmap ( $>= 1.00$ ), dbscan ( $>= 1.1-5$ ), kernlab ( $>= 0.9-29$ ), doParallel, igraph, parallel, graphics, ggplot2, viridis

License MIT + file LICENSE

Encoding UTF-8

RoxygenNote 7.1.2

LazyData true

**Suggests** knitr, rmarkdown, test that, statmod  $(>= 1.2.2)$ , cowplot

**Depends**  $R (= 3.5.0)$ 

NeedsCompilation no

Author Zhiyuan Hu [aut, cre] (<<https://orcid.org/0000-0002-1688-6032>>), Christopher Yau [aut] (<<https://orcid.org/0000-0001-7615-8523>>)

Repository CRAN

Date/Publication 2021-11-19 14:40:08 UTC

# <span id="page-1-0"></span>R topics documented:

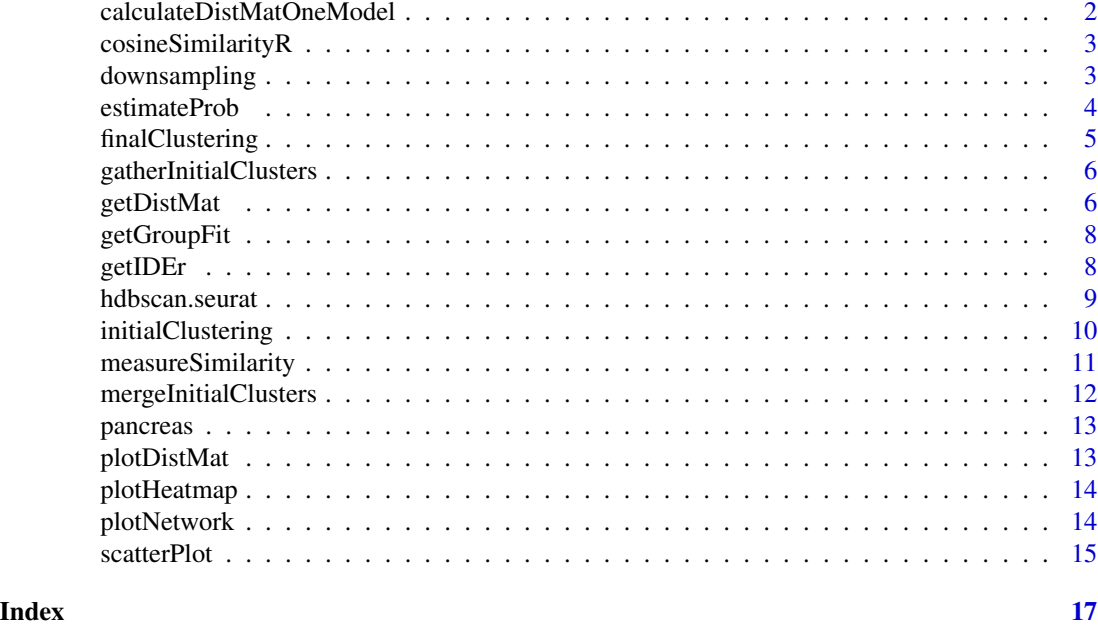

<span id="page-1-1"></span>calculateDistMatOneModel

*Calculate distance matrix with in one model*

# Description

This function is called by 'getDistMat'.

# Usage

```
calculateDistMatOneModel(
 matrix,
 metadata,
 verbose = TRUE,
 method = "voom",additional.variate = NULL
)
```
#### Arguments

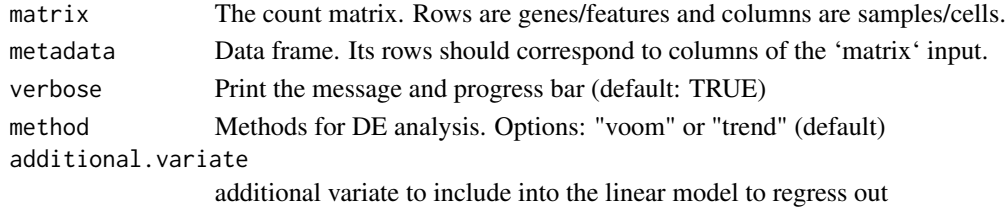

#### <span id="page-2-0"></span>cosineSimilarityR 3

# Value

A similarity matrix

#### Author(s)

Zhiyuan Hu

# See Also

This function is called by [getDistMat](#page-5-1)

cosineSimilarityR *cosine similarity in R*

#### Description

cosine similarity in R

# Usage

cosineSimilarityR(x)

#### Arguments

x a matrix

#### Value

a similarity matrix among all rows of the input matrix

downsampling *Downsampling cells*

#### Description

Downsampling cells from each group for IDER-based similarity calculation.

```
downsampling(
  metadata,
  n.size = 35,
  seed = 12345,include = FALSE,
  replace = FALSE,
  lower.cutoff = 3
\mathcal{E}
```
### <span id="page-3-0"></span>Arguments

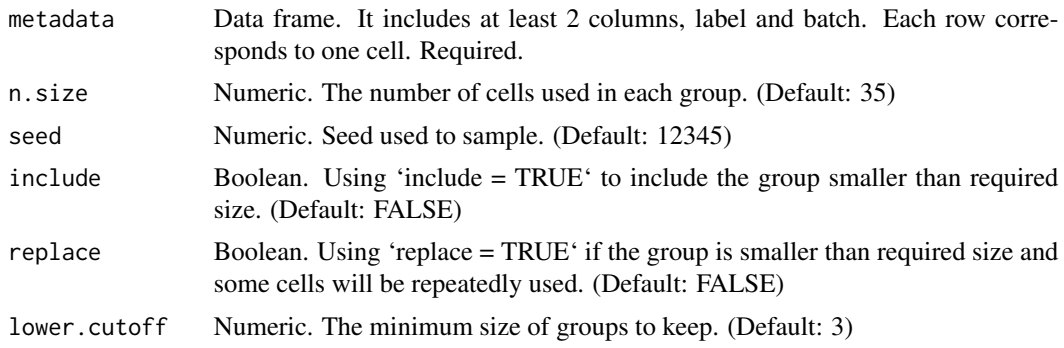

#### Value

A numeric list of which cells will be kept for downstream computation.

<span id="page-3-1"></span>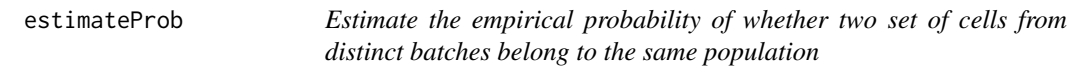

# Description

Estimate the empirical probability of whether two set of cells from distinct batches belong to the same population

#### Usage

estimateProb(seu, ider, n\_size = 40, n.perm = 5, verbose = FALSE)

# Arguments

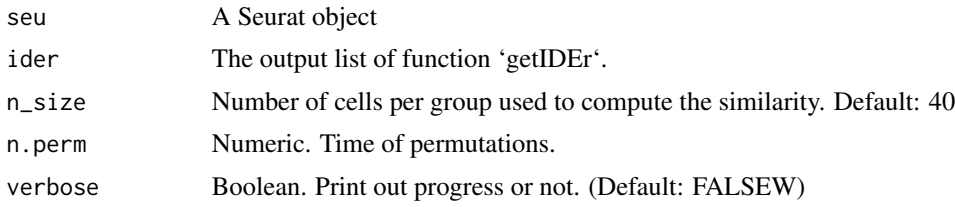

#### Value

A Seurat object with IDER-based similarity and empirical probability of rejection

# See Also

Usage of this function should be after [hdbscan.seurat](#page-8-1) and [getIDEr](#page-7-1)

<span id="page-4-1"></span><span id="page-4-0"></span>finalClustering *Final clustering step for meta-clustering*

#### Description

Merge initial clusters into final clusters based on the matrix of IDEr.

#### Usage

```
finalClustering(
  seu,
  dist,
 cutree.by = "h",
 cutree.h = 0.45,
  cutree.k = 3,hc.method = "complete"
)
```
## Arguments

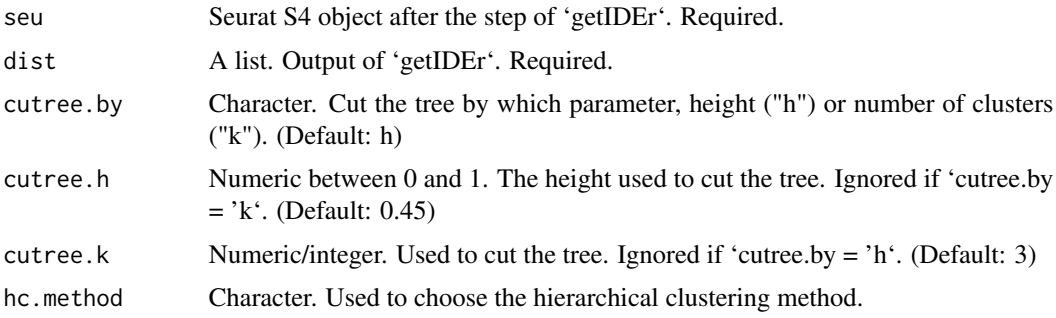

#### Value

Seurat S4 object with final clustering results in 'CIDER\_clusters' of meta.data.

# See Also

[getIDEr](#page-7-1).

# Examples

```
library(CIDER)
data("pancreas")
ider <- getIDEr(pancreas, downsampling.size = 30)
seu <- finalClustering(pancreas, ider)
head(seu$CIDER_cluster)
```
<span id="page-5-2"></span><span id="page-5-0"></span>gatherInitialClusters *Gather initial cluster names*

#### Description

Gather initial cluster names

#### Usage

gatherInitialClusters(seu\_list, seu)

#### Arguments

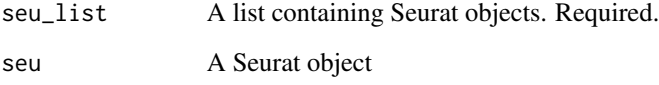

#### Value

A Seurat object containing initial clustering results in 'seu\$initial\_cluster'.

#### Functions

• gatherInitialClusters: initial clustering results from a Seurat object list to one Seurat object. Follows the function 'mergeInitialClusters'.

#### See Also

[mergeInitialClusters](#page-11-1)

<span id="page-5-1"></span>getDistMat *Calculate the Similarity Matrix*

#### Description

Compute the IDER-based similarity matrix for a list of Seurat objects. This function does not regress out batch effects and is designed to be used at the initial clustering step.

# <span id="page-6-0"></span>getDistMat 7

# Usage

```
getDistMat(
 seu_list,
 verbose = TRUE,
  tmp.initial.clusters = "seurat_clusters",
 method = "trend",
  additional.variate = NULL,
 downsampling.size = 35,
 downsampling.include = TRUE,
 downsampling.replace = TRUE
)
```
# Arguments

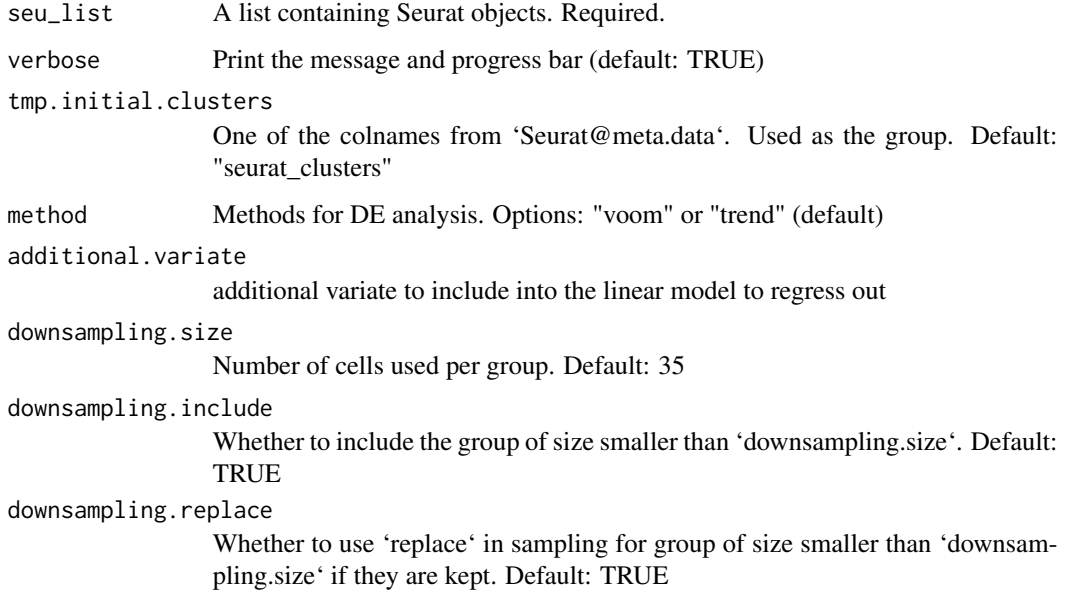

#### Value

A list of similarity matrices

# Author(s)

Zhiyuan Hu

# See Also

[calculateDistMatOneModel](#page-1-1)

<span id="page-7-0"></span>

Calculate IDER-based similarity between two groups

#### Usage

```
getGroupFit(logCPM, design, contrast_m)
```
#### Arguments

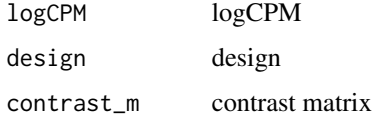

#### Value

Numeric. The IDER-based similarity between two groups.

<span id="page-7-1"></span>getIDEr *Compute IDER-based similarity*

#### Description

Calculate the similarity matrix based on the metrics of Inter-group Differential ExpRession (IDER) with the selected batch effects regressed out.

```
getIDEr(
  seu,
  group.by.var = "initial_cluster",
 batch.by.var = "Batch",
  verbose = TRUE,
  use.parallel = FALSE,
  n.cores = 1,downsampling.size = 40,
  downsampling.include = TRUE,
  downsampling.replace = TRUE
)
```
# <span id="page-8-0"></span>hdbscan.seurat 9

# Arguments

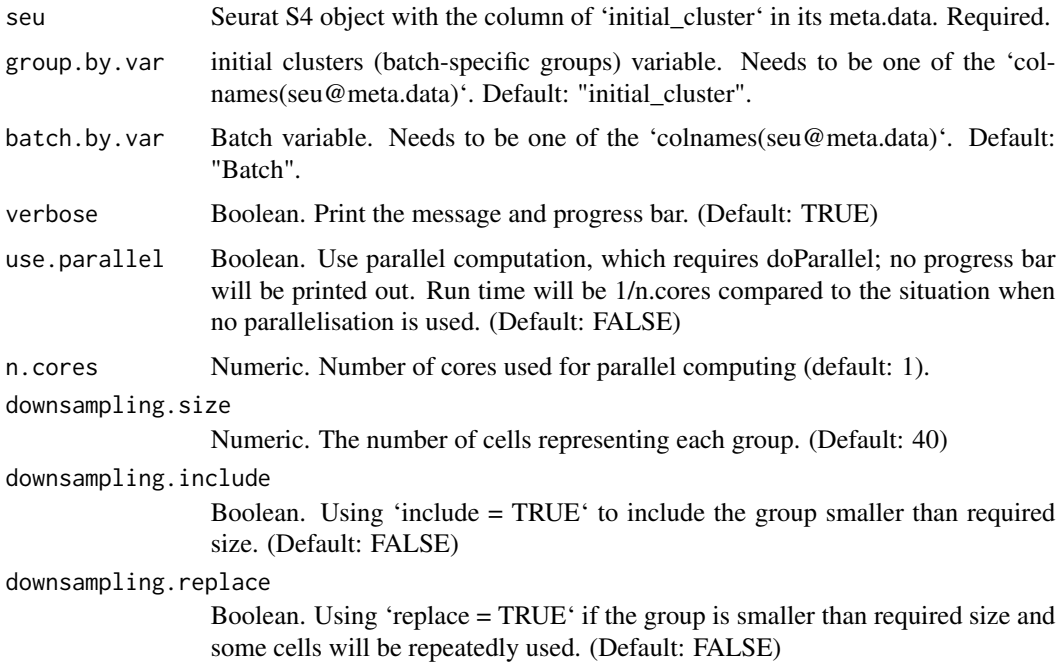

# Value

A list of four objects: a similarity matrix, a numeric vector recording cells used and the data frame of combinations included.

#### See Also

[plotNetwork](#page-13-1) [finalClustering](#page-4-1)

#### Examples

```
library(CIDER)
data("pancreas")
ider <- getIDEr(pancreas, downsampling.size = 30)
head(ider)
```
<span id="page-8-1"></span>hdbscan.seurat *Initial clustering for evaluating integration*

# Description

This function applies HDBSCAN, a density-based clustering method, on the corrected dimension reduction.

#### <span id="page-9-0"></span>Usage

hdbscan.seurat(seu, reduction = "pca", dims = seq\_len(15), minPts = 25)

#### Arguments

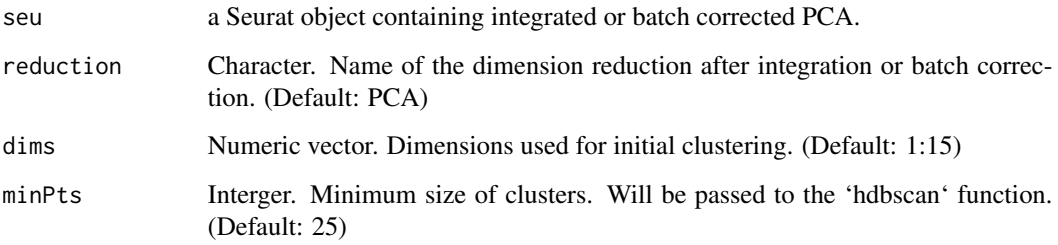

#### Value

A Seurat object having two additional columns in its meta.data: dbscan\_cluster and initial\_cluster.

#### See Also

Usage of this function should be followed by [getIDEr](#page-7-1) and [estimateProb](#page-3-1).

<span id="page-9-1"></span>initialClustering *Initial clustering*

#### Description

Perform batch-specific initial clustering.

```
initialClustering(
  seu,
 batch.var = "Batch",
  cut.height = 0.4,
 nfeatures = 2000,
  additional.vars.to.regress = NULL,
  dims = seq_length(14),
  resolution = 0.6,
  downsampling.size = 50,
  verbose = FALSE
\mathcal{E}
```
#### <span id="page-10-0"></span>measureSimilarity 11

# Arguments

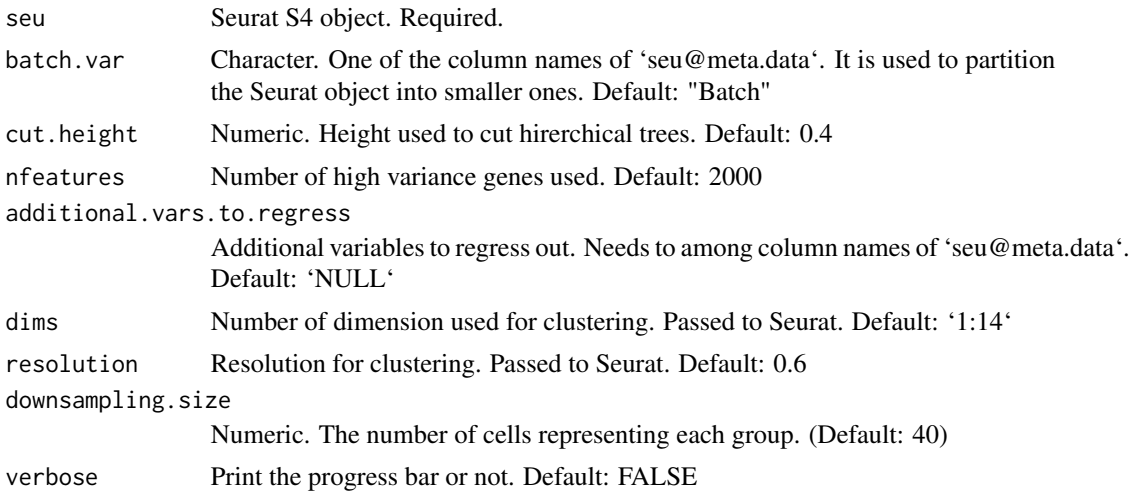

#### Value

Seurat S4 object with initial cluster information in 'initial\_cluster' of meta.data.

#### See Also

# [getIDEr](#page-7-1) [finalClustering](#page-4-1)

measureSimilarity *Measure similarity between two vectors*

# Description

Measure similarity between two vectors

#### Usage

```
measureSimilarity(x1, x2, method = "pearson")
```
#### Arguments

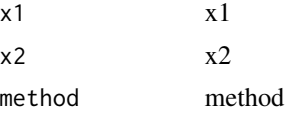

#### Value

similarity matrix

<span id="page-11-1"></span><span id="page-11-0"></span>Merge Initial Clusters

#### Usage

```
mergeInitialClusters(
 seu_list,
 dist_list,
 use = "coef",method = "hc",
 hc.method = "average",
 cutree.by = "h",
 cutree.h = 0.6,
 cutree.k = 3)
```
#### Arguments

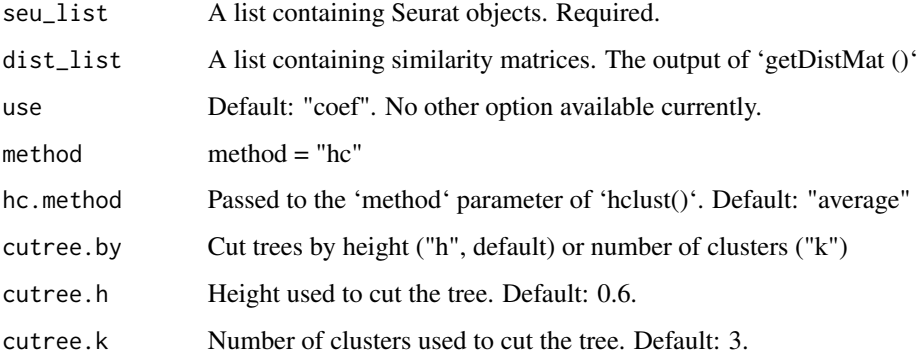

### Value

a list of Seurat objects containing the updated initial clustering information in 'seu\_list[[seu\_itor]]\$inicluster'. The original initial cluster information is stored in 'seu\_list[[seu\_itor]]\$inicluster\_tmp'.

#### See Also

[hclust](#page-0-0) [cutree](#page-0-0) [gatherInitialClusters](#page-5-2) [initialClustering](#page-9-1)

<span id="page-12-0"></span>

Toy data to test functions. It contains 12474 genes and only 222 cells. The count matrix and sample information were downloaded from NCBI GEO accession GSE84133.

#### Usage

pancreas

### Format

A Seurat object.

#### Source

<https://www.ncbi.nlm.nih.gov/geo/query/acc.cgi?acc=GSE84133>

#### Examples

data("pancreas")

plotDistMat *Plot Similarity Matrix with pheatmap*

### Description

Plot Similarity Matrix with pheatmap

#### Usage

plotDistMat(dist.list, use = "coef")

#### Arguments

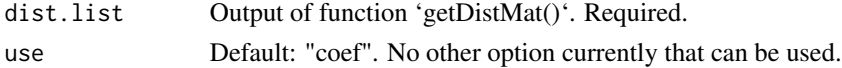

#### Value

A pheatmap showing the similarity matrix

#### See Also

[getDistMat](#page-5-1)

<span id="page-13-0"></span>

Plot Heatmap for the IDER-based similarity matrix

#### Usage

```
plotHeatmap(seu, ider)
```
#### Arguments

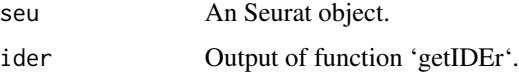

# Value

A heatmap shows the similarity between shared groups in two batches

#### See Also

[getIDEr](#page-7-1)

<span id="page-13-1"></span>plotNetwork *Plot Network Graph*

#### Description

Network visualisation for an IDER-based similarity matrix. The vertexes are initial clusters, and the edge width denotes the similarity between two initial clusters.

```
plotNetwork(
  seu,
  ider,
  colour.by = NULL,
  weight.factor = 6.5,
  col.vector = NULL,
  vertex.size = 1\mathcal{E}
```
#### <span id="page-14-0"></span>scatterPlot 15

# Arguments

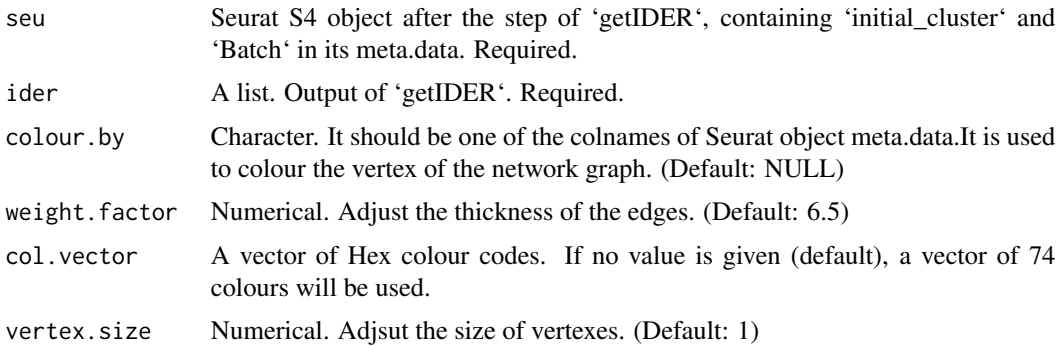

# Value

An igraph object

#### See Also

[getIDEr](#page-7-1) [graph\\_from\\_data\\_frame](#page-0-0)

scatterPlot *Scatterplot by a selected feature*

# Description

Scatterplot of a Seurat object based on dimension reduction.

#### Usage

```
scatterPlot(
  seu,
 reduction,
 colour.by,
 colvec = NULL,
  title = NULL,
  sort.by.numbers = TRUE,
 viridis_option = "B"
```

```
\mathcal{L}
```
# Arguments

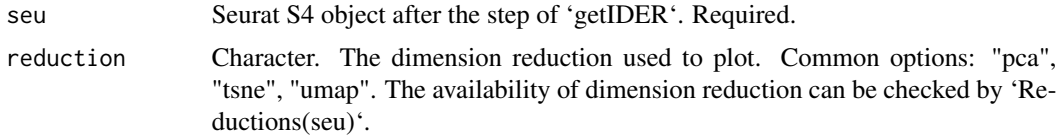

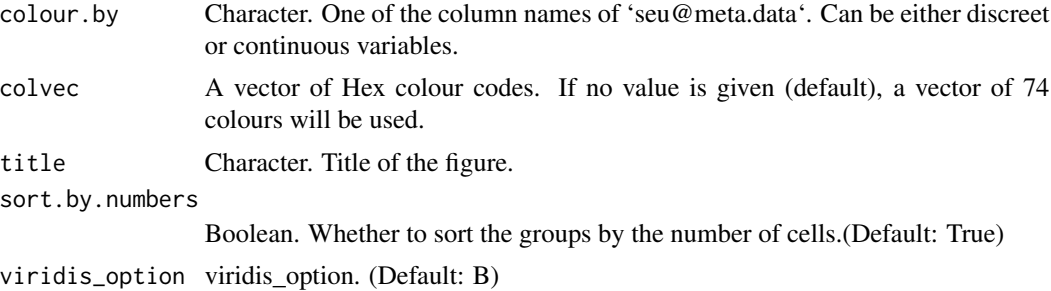

# Value

a scatter plot

# <span id="page-16-0"></span>Index

∗ datasets pancreas, [13](#page-12-0) calculateDistMatOneModel, [2,](#page-1-0) *[7](#page-6-0)* cosineSimilarityR, [3](#page-2-0) cutree, *[12](#page-11-0)* downsampling, [3](#page-2-0) estimateProb, [4,](#page-3-0) *[10](#page-9-0)* finalClustering, [5,](#page-4-0) *[9](#page-8-0)*, *[11](#page-10-0)* gatherInitialClusters, [6,](#page-5-0) *[12](#page-11-0)* getDistMat, *[3](#page-2-0)*, [6,](#page-5-0) *[13](#page-12-0)* getGroupFit, [8](#page-7-0) getIDEr, *[4,](#page-3-0) [5](#page-4-0)*, [8,](#page-7-0) *[10,](#page-9-0) [11](#page-10-0)*, *[14,](#page-13-0) [15](#page-14-0)* graph\_from\_data\_frame, *[15](#page-14-0)* hclust, *[12](#page-11-0)* hdbscan.seurat, *[4](#page-3-0)*, [9](#page-8-0) initialClustering, [10,](#page-9-0) *[12](#page-11-0)* measureSimilarity, [11](#page-10-0) mergeInitialClusters, *[6](#page-5-0)*, [12](#page-11-0) pancreas, [13](#page-12-0) plotDistMat, [13](#page-12-0) plotHeatmap, [14](#page-13-0) plotNetwork, *[9](#page-8-0)*, [14](#page-13-0) scatterPlot, [15](#page-14-0)